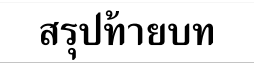

## **โปรแกรมภาษาโคบอลมี 4 Division**

- 1. Identification division ทำหน้าที่ คล้ายบทนำของโปรแกรม ใช้ระบุชื่อโปรแกรม ชื่อผู้ เขียน การติดตั้ง วันที่เขียน วันที่แปล เปนตน
- 2. <sub>Environment division ทำหน้าที่ ประกาศชื่อเครื่องที่เกี่ยวข้อง แฟ้มข้อมูลที่นำมาใช้</sub> อุปกรณ(Device) เปนตน ในกรณีที่ไมใชแฟมขอมูล ผูเขียนสามารถละ Division นี้ไวได
- $\, 3.$  Data division ทำหน้าที่ กำหนดตัวแปร $\,$ (Variable) และอธิบายลักษณะข้อมูล หรือเขตข้อ มูลที่นำไปใช้ประมวลผลใน procedure division ตัวแปรแต่ละตัวต้องกำหนดรูปแบบ ขนาด ระดับของตัวแปร และสามารถกำหนดค่าเริ่มต้นของตัวแปรได้
- 4. <sub>Procedure division</sub> ทำหน้าที่ รวมคำสั่งควบคุม และสั่งงานคอมพิวเตอร์ให้ทำงานอย่างเป็น ขั้นตอนเช่น การใช้คำสั่งคำนวณ อ่านแฟ้มข้อมูล เลือกเงื่อนไข หรือการวนซ้ำ อยู่ในส่วนนี้ทั้งหมด มักเปน Division ที่ยาว และซับซอนที่สุดในการเขียนโปรแกรม

```
ีสัญลักษณ์ที่ใช้ในการกำหนดรูปแบบของตัวแปร<br>x(Alphanumeric field)     ค่าเป็น ตัวอักษร หรือตัวเลข
X(Alpha numberic field)
```

```
9(Numeric field) คาเปน ตัวเลข
```
A(Alphabetic field) คาเปนตัวอักษรหรือชองวาง

 $V(A$ ssumed decimal point)เก็บจุดทศนิยมที่ตำแหน่ง $V$ เช่น 9V99 เป็นต้น

- S(Operational sign) กําหนดใหเครื่องหมายบวก หรือลบมีผลกับตัวแปร
- P(Decimal sealing position)

 $z$ (Zero suppression character) เปลี่ยนเลข $\,0\,$  ซึ่งอยู่หน้าจำนวนเต็ม ให้เป็น ช่องว่าง

**ชนิดของขอมูล(Type of data)** แบงเปน 2 ชนิดคือ ขอมูลผันแปรได (Variable data) ซึ่งเปลี่ยนแปลงค่าได้ และข้อมูลคงที่(Constant data or Literal data) ซึ่งกำหนด ไวคงที่ เปลี่ยนแปลงคาไมได

**กฎเกณฑการตั้งชื่อตัวแปร หรือคํา**(Word name)

- 1. ความยาวตองไมเกิน 30 ตัวอักษร
- $2$ . ตัวแรกของชื่อต้องเป็นตัวอักษร ยกเว้นชื่อ <code>Section</code> หรือ <code>Paragraph</code> ที่เขียนใน <code>Procedure</code> division สามารถเปนตัวเลขลวน ๆ ได
- $3.$  ตัวอักษรที่นำมาตั้งชื่อ ได้แก่ A-z,  $\,$  0-9 และเครื่องหมาย  $\,$  (Hyphen)
- 4. เครื่องหมาย (Hyphen) จะอยู่หน้าสุด หรือหลังสุดของชื่อไม่ได้
- $\,5. \,$  คำแต่ละคำ เมื่อเขียนใกล้กันต้องห่างกันอย่างน้อย 1 ช่องว่าง ถึงแม้จะใช้เครื่องหมายวรรคตอน
	- $($ , $;$ .) หลังเครื่องหมายวรรคตอน จะต้องมีช่องว่างอย่างน้อย 1 ช่องว่าง
- $6.$  ต้องไม่ซ้ำกับคำสงวน (Reserved words) ที่มีอยู่

 $\overline{a}$  $\overline{a}$ 

 $\overline{a}$  $\overline{a}$ 

 $\overline{a}$ 

 $\overline{a}$ 

 $\overline{a}$ 

## **แบบฝกหัดทายบท**

 $1.$  จงเขียนรูปแบบคำสั่งของ  ${\tt Identification}$   $\atop$ 

\_\_\_<br>2. จงเขียนรูปแบบคำสั่งของ Environment division

3. จงเขียนรูปแบบคําสั่งของ Data division

 $4.$  CONFIGURATION SECTION สามารถแบ่งได้ 3 ส่วน อะไรบ้าง

 $5$ . INPUT-OUTPUT SECTION คืออะไร

 $6$ . จงเขียนโปรแกรมเฉพาะส่วนของ  $_{\rm{procedure\;division}}$  เพื่อพิมพ์เลข 7

7. ในการอธิบายรูปแบบคำสั่ง คำที่เขียนตัวใหญ่ และขีดเส้นใต้ คืออะไร

8. ในการอธิบายรูปแบบคำสั่ง คำที่เขียนตัวใหญ่ และไม่ขีดเส้นใต้ คืออะไร

9. ในการอธิบายรูปแบบคําสั่ง คําที่เขียนตัวเล็ก คืออะไร

10. ในการอธิบายรูปแบบคําสั่ง เครื่องหมาย [ ] คืออะไร

11. ในการอธิบายรูปแบบคําสั่ง เครื่องหมาย { } คืออะไร

12. ในการอธิบายรูปแบบคําสั่ง เครื่องหมาย ... คืออะไร

13. Disk คือ อะไร

14. Printer คือ อะไร

PDF created with FinePrint pdfFactory Pro trial version <http://www.pdffactory.com>

15. จงตอบคำถามเกี่ยวกับสัญลักษณ์ ที่ใช้ในการกำหนดรูปแบบของตัวแปร ต่อไปนี้ <sup>X</sup> ชื่อภาษาอังกฤษคือ ถูกใช <sup>9</sup>ชื่อภาษาอังกฤษคือ ถูกใช <sup>A</sup> ชื่อภาษาอังกฤษคือ ถูกใช <sup>V</sup> ชื่อภาษาอังกฤษคือ ถูกใช <sup>S</sup>ชื่อภาษาอังกฤษคือ ถูกใช <sup>Z</sup>ชื่อภาษาอังกฤษคือ ถูกใช  $16.$  ชนิดของข้อมูล(Type of data) แบ่งเป็น 2 ชนิด คืออะไร 17. คําสงวนคืออะไร ใหยกตัวอยางคําสงวนมา 8 คํา  $\overline{a}$  $18.$  ยกตัวอย่างคำที่ไม่ใช่คำสงวน (Programmer-specified words) มา 8 คำ  $\overline{a}$  $\overline{a}$  $\overline{19}$ . กฎเกณฑ์การตั้งชื่อตัวแปร หรือคำ มีอะไรบ้าง <u> 1989 - Johann Stoff, deutscher Stoffen und der Stoffen und der Stoffen und der Stoffen und der Stoffen und de</u> 20. Figurative constant คืออะไร  $\overline{a}$ <u> 1989 - Johann Stein, marwolaethau (b. 1989)</u> 21. สัญลักษณ์ที่ใช้ในการคำนวณ มีอะไรบ้าง<br>- $\overline{a}$  $\overline{a}$ 22. สัญลักษณที่ใชในการเปรียบเทียบ มีอะไรบาง 23. จงเขียนแนวคิดของการพิมพ 1 ถึง 5 <u> 1980 - Johann Barn, amerikan bestemann eta biztanleria (h. 1980).</u> 24. จงเขียนแนวคิดของการพิมพ 1 ถึง 100  $\overline{a}$ 

| ลำดับ        | รูปแบบของ    | ค่าที่เก็บใน | รูปแบบของ    | ผลลัพธ์จาก   |
|--------------|--------------|--------------|--------------|--------------|
|              | ตัวแปรที่ส่ง | ตัวแปรส่ง    | ตัวแปรรับ    | ตัวแปรรับ    |
| $\mathbf{1}$ | 99V99        | 00.01        | Z9.99        |              |
| 2            | 9999         | 0000         | ZZZZ         |              |
| 3            | 9999         | 1423         | ZZZ          |              |
| 4            | 9999V99      | 5671.23      | \$Z, ZZ9.99  |              |
| 5            | S999         | $555 -$      | $-999$       |              |
| 6            | S999         | $555 -$      | $999 -$      |              |
| 7            | 999V99       |              | $$*,***.99$  | $$****.45$   |
| 8            | S999         |              | -999         | 555          |
| 9            | 99999V99     |              | \$9,999.99   | \$0,000.01   |
| 10           | S999V99      |              | ZZZ.99+      | $1.50-$      |
| 11           | 999          |              | ZZZ          | 187          |
| 12           |              | 00.01        | ZZ.99        | .01          |
| 13           |              | $001.50 -$   | ZZZ.99-      | $1.50 -$     |
| 14           |              | $001.50 -$   | $-ZZZ.99$    | 1.50         |
| $15$         |              | $555+$       | $+999$       | $+555$       |
| 16           |              | $555+$       | $999+$       | $555+$       |
| 17           | 999V99       | 123.45       |              | \$123.45     |
| 18           | S999V99      | $001.50 -$   |              | 1.50CR       |
| 19           | 999V99       | 123.45       |              | $$***123.45$ |
| 20           | 99999V99     | 01244.97     |              | \$1,244.97   |
| 21           | 999V99       | 001.23       |              | 1.23<br>\$   |
| 22           | S999V99      | $001.50 -$   |              | 1.50         |
| 23           |              | $001.50 -$   | DBZZZ.99     | 1.50<br>DE   |
| 24           |              | 005          | \$\$\$       | \$5          |
| 25           |              | 0003         | ZZZZ         | 3            |
| 26           |              | $555+$       | $999 -$      | 555          |
| 27           |              | 0003         | ZZ99         | 03           |
| 28           |              | 0001.23      | \$Z,ZZ9.99   | \$<br>1.23   |
| $2.9$        | S999         | $555+$       | CR999        |              |
| 30           | S99          | $00+$        | \$\$.99CR    |              |
| 31           | S999         | $005 -$      |              |              |
| $3\sqrt{2}$  | S999         | $005+$       |              |              |
| 33           | 999999       | 654321       | \$ZZZ,ZZZ.99 |              |
| 34           | S999         | $555 -$      | +999         |              |
| 35           | S999         | $555 -$      | $999+$       |              |
| 36           | 99V99        | 01.01        | ZZ.99        |              |
| 37           | S999         | $005 -$      | $-$ \$\$\$   |              |

25. เติมรูปแบบ หรือค่าที่ถูกต้องลงไปในช่องว่าง ตามความเหมาะสม

หน่วยที่ 2 : โครงสร้างของภาษา

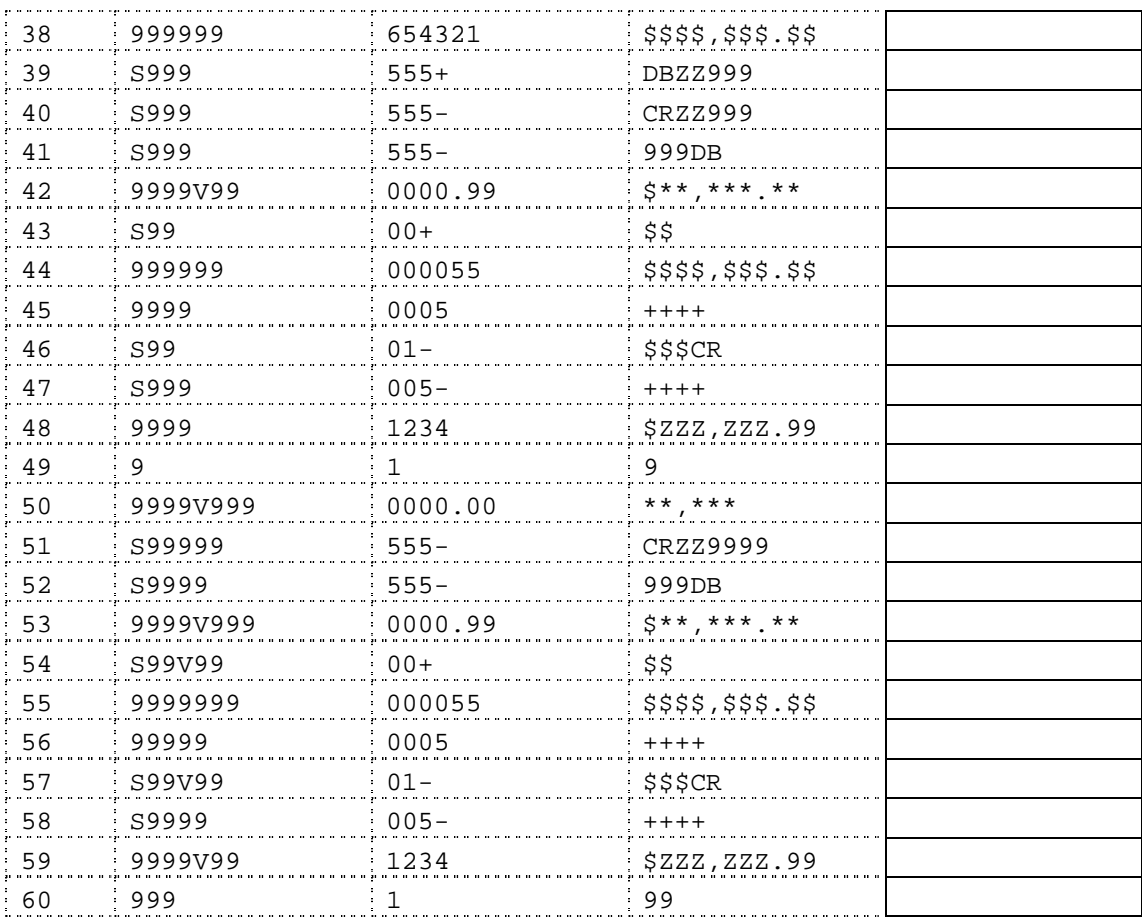